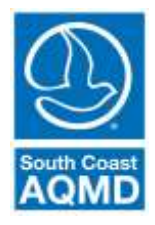

## South Coast Air Quality Management District

Rule 314 – Fees for Architectural Coatings

Bulleted Instructions for web-based reporting application (314-Web) **(Exporting report from previous year and uploading updated report)**

The following instructions will guide you through the 314-Web reporting application. These instructions are for **exporting the report from the prior year and updating the data** in Microsoft Excel to reflect the sales and coatings for the current reporting year.

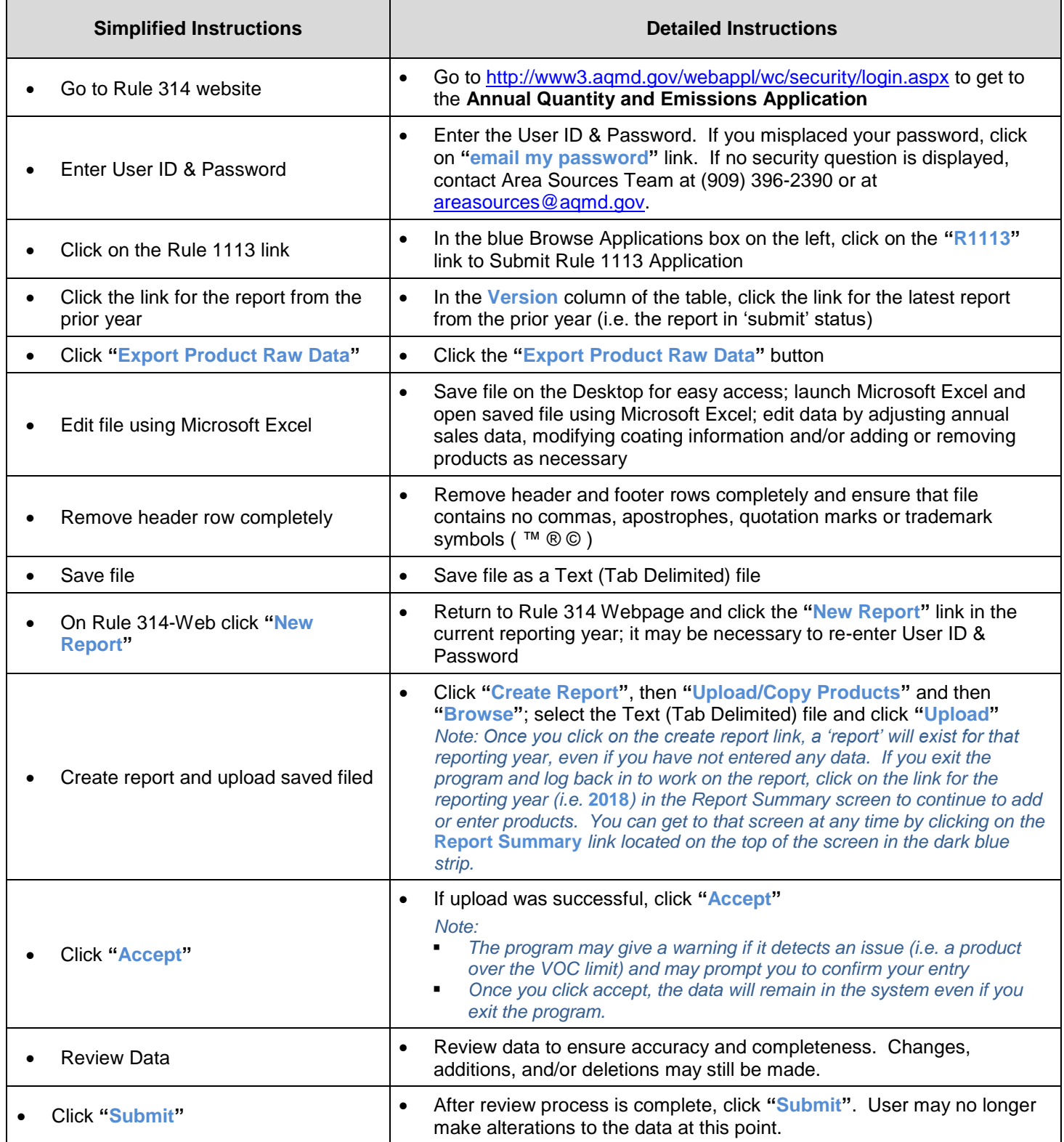